## ESCUELA SUPERIOR POLITÉCNICA DEL LITORAL FACULTAD DE INGENIERIA EN ELECTRICIDAD Y COMPUTACIÓN FUNDAMENTOS DE JAVA SEGUNDA EVALUACIÓN (II TÉRMINO 2011-2012)

NOMBRE: \_\_\_\_\_\_\_\_\_\_\_\_\_\_\_\_\_\_\_\_\_\_\_\_\_\_\_\_\_\_\_\_\_\_\_\_\_\_\_\_\_\_\_ MATRICULA: \_\_\_\_\_\_\_\_\_\_\_\_\_\_\_\_\_\_\_\_\_\_\_\_

Las preguntas del 1 al 4 tienen el valor de 5 PUNTOS cada una.

1. Cual de las siguientes es la definición de una excepción en Java?

Resultado inesperado después de que el programa ha terminado normalmente. Condición inesperada que si no se maneja correctamente dará por terminado el programa. Codigo inesperado escrito por el programador Codigo no confiable como un virus

2. Se tiene una clase que tiene un atributo privado del tipo String llamado numCuenta para almacenar un número de cuenta y un método llamado getNumCuenta() que retorna este número de cuenta como un String. Cual línea de código podría asignar la longitud del número de cuenta a una variable int llamada longCuenta? (obj es una referencia a un objeto de la clase mencionada).

> longCuenta = obj.length().numCuenta; longCuenta = length(numCuenta); longCuenta = getNumCuenta().length(); longCuenta = obj. getNumCuenta().length();

3. Cuál de las siguientes opciones es válida?

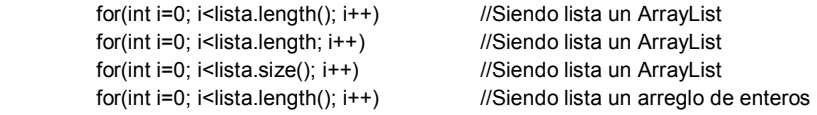

4. Cuál de las siguientes opciones es válida?

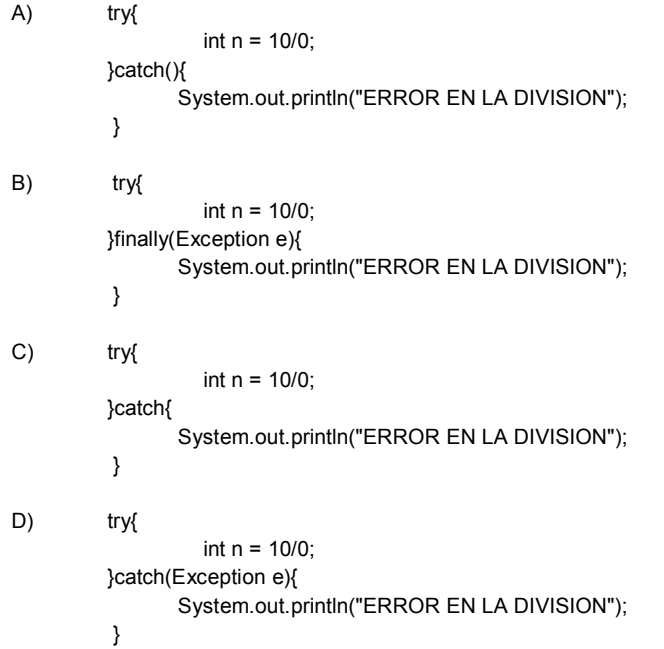

5. Escribir el código necesario para la declaración de una CLASE llamada ClienteVIP que se encuentra en un paquete llamado entidades. La clase ClienteVIP hereda de la clase Persona que ya se encuentra implementada y se encuentra en el mismo paquete. Los atributos de la clase ClienteVIP tienen como modificador de acceso privado y son: direccionTrabajo (String), telefonoTrabajo (String) y cargoTrabajo(String) (30 PUNTOS)

6. Analizar el siguiente código e indicar los posibles errores y cuál sería su forma correcta (50 PUNTOS).

```
 String descripcion = this.txt_descripcion.setText(); 
String tipo = this.cb_tipo.getSelectedItem().toString();
```

```
 ******** CONSULTA DE PERSONAS *********// 
    ArrayList lista= new ArrayList[20]; 
    Conexion con = new Conexion(); 
    try{ 
       con.conectar(); 
       lista = con.consultarPersonas(); 
    }catch(){ 
       System.out.println("OCURRIO UN ERROR EN LA CONSULTA"); 
    } 
    con.desconectar(); 
    ArrayList lista_final = new ArrayList[]; 
        for(int i=0; i<lista.length(); i++}{
            Persona p = new Persona(); 
           p = lista[i];
            if(tipo.equalsIgnoreCase("CEDULA")){ 
               if(p.cedula.contains(descripcion)){ 
                 lista_final.add(p); 
} 
            }else if(tipo.equalsIgnoreCase("TODOS")){ 
                 lista_final.add(p); 
            } 
         } 
    Object [][]personas = new Object[lista_final.length()][4];
```

```
for(int i =0; i<lista_final.size; i++){
  Persona p = (Persona)lista final.get(i);
   personas[i][0] = p.cedula; 
   personas[i][1] = p.nombres; 
   personas[i][2] = p.apellidos; 
   personas[i][3] = p.edad; 
}
```